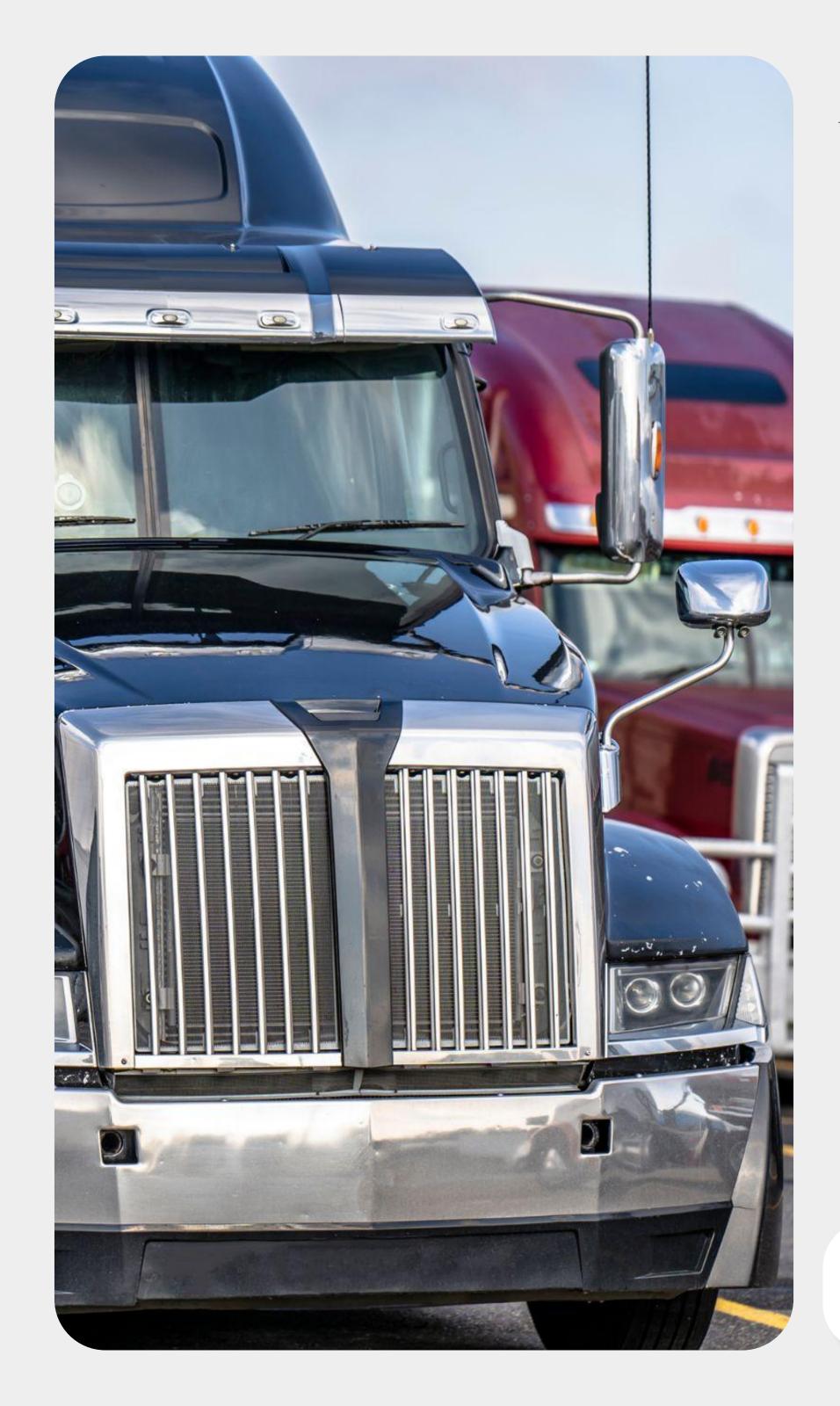

# DIGILOG ELITE

Electronic Logging Device (ELD)

# Features

| Records of Duty Status              | Easily manage your duty status changes with our user-friendly ELD app. View, edit, and certify your logs for accurate and compliant records.       |
|-------------------------------------|----------------------------------------------------------------------------------------------------|
| Available Hours and Required Breaks | Stay informed about your available driving hours and mandatory rest breaks to ensure compliance with HOS regulations.                              |
| Inter- and Intrastate<br>HOS Rules  | Our app supports both inter- and intrastate HOS rules, providing you with the flexibility to comply with specific regulations.                     |
| Roadside Inspection<br>Function     | During roadside inspections, use the DOT Inspection mode in the app to share your logs with ease.                                                  |
| Vehicle Inspection<br>Reports       | Generate pre- or post-trip DVIRs within the app, notifying mechanics of any vehicle defects promptly.                                              |
| Online Fleet<br>Manager Portal      | Access the Fleet Manager Portal to monitor HOS compliance, view real-time data on driver duty status, and receive notifications on HOS violations. |
| GPS Tracking                        | Track your vehicle's location in real-time for improved fleet management and security.                                                             |
| IFTA Calculations                   | Automatically calculate IFTA data to simplify fuel tax reporting for interstate carriers.                                                          |

# Log Management

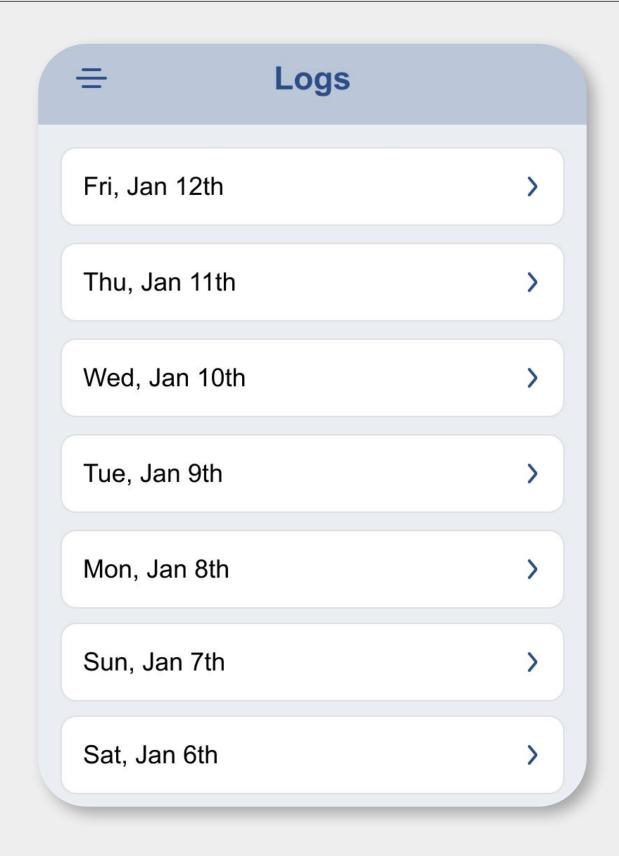

## **Accessing Logs**

Log in to the ELD app with your unique credentials and navigate to the "Logs" section to access your electronic HOS records.

## **Viewing Logs**

View detailed RODS for different dates, including time, duration, and location of each duty status change.

### **Editing Logs**

Edit duty status entries (except for the automatically recorded driving logs) to ensure accuracy. Simply tap on a date, use the pencil icon to make changes, and save your edits.

#### **Certifying Logs**

Certifying Logs: End your shift by digitally certifying your logs for accuracy and compliance with the tap of a button.

## Fleet Manager Portal

Use your credentials to sign into the online portal, providing essential information **Set Up Fleet Manager Portal** about your company, portal users, drivers, and vehicles. Stay on top of drivers' duty status and remaining hours in real-time. Receive **Monitor HOS and** notifications about HOS violations and access archived violation records. **FMCSA-Compliance** Customize duty statuses access by setting Yard Move and Personal Use as **Preconfigured Statuses** valid options. Track your drivers' current or last location, the vehicle driven, and their contact **Driver and Vehicle Information** information effortlessly. Download any drivers' logs in PDF format with a few clicks. In case of a roadside **Download and Transfer Logs** inspection, easily send logs to an FMCSA officer from the online portal. Save time by quickly finding logs by date, driver, or vehicle using the filter option. Filter Logs